第2部 電子回路デビュー! 初めてのIC 「OPアンプ」

**カラム ( OPF IC In The International International International International International International Intern** 

第3部 フィルタ回路の作り方

[本誌のご購入はこちら](http://shop.cqpub.co.jp/hanbai/books/MTR/MTR201806.html)

## **特集 回路記号事典付き! 実験超入門 IoT電気塾**

# **電気塾⑮** 製作&実験! カットオフ周波数の設計

 電気塾**⑭**までは,カットオフ周波数を5 kHzに決 めて,フィルタを設計しました.

ここでは. ほかのカットオフ周波数. 具体的には 1 kHz. 2 kHz, 10 kHzのフィルタを設計します. 抵抗値の選択が適切でないときに,どのような特性 になるかも確認します.

### 2ステップで設計する

#### **● ステップ 1:抵抗R を決める**

手順は5 kHzのときとまったく同じです. 設計条件 も信号源の出力インピーダンスを50Ω,フィルタの 出力を受ける側の入力インピーダンスを1 MΩとしま す.5 kHzのLPFと同様に,次の条件を満たすように R の定数を選びます.

 $5 k\Omega < R < 10 k\Omega$ 

 $5$  kHz の LPF と同様に $R = 6.8$  kΩ としました.

#### **● ステップ 2:キャパシタンスを計算で求める**

 すると,後はキャパシタC の値,つまりキャパシタ ンスを決めるだけです.

 カットオフ周波数を求める次の式,  $\overline{A}$ 

(1)

を変形した式(16)からキャパシタンスを計算できます.

$$
C = \frac{1}{2\pi f c R}
$$
 (2)

カットオフ周波数fcを1 kHz, 2 kHz, 10 kHzの場合

でキャパシタC のキャパシタンスを求めて見ましょう.

#### 定数設計と周波数特性の実測

#### ■ カットオフ周波数*f<sub>C</sub>*=1 kHzの*RC* フィルタ

#### **● 設計**

カットオフ周波数 $f_C = 1$  kHz,  $R = 6.8$  kΩの条件で キャパシタンスを求めると、次のようになります.

$$
C = \frac{1}{2\pi f c R} = \frac{1}{2\pi \times 1 \times 10^3 \times 6.8 \times 10^3}
$$
  
= 23.4 nF... (3)

23.4 nFは、JIS E12系列(キャパシタに多い系列)に はない値なので、次のように、E12系列で一番23.4 nF に近い22 nFとしました.

(4)

 この定数で設計したフィルタの回路を**図 1**,基板実 験を**写真 1**に示します.

この値を選んだことで、カットオフ周波数fcは,

$$
f_{\rm c} = \frac{1}{2\pi cR} = \frac{1}{2\pi \times 22 \times 10^{-9} \times 6.8 \times 10^{3}}
$$
  
= 1064 kHz

になり. 目標の1 kHzに対して64 Hzずれます. パー セントで表現すると、次のようになります.

$$
\frac{64}{1000} \times 100 = 6.4 \ \text{\%} \ \text{\dots} \ \text{\dots} \ \text{\dots} \ \text{\dots}
$$

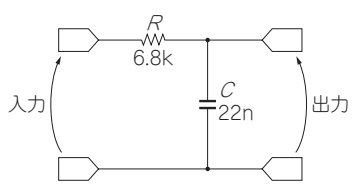

**図 1 カットオフ周波数 1 kHzのRC ロ ーパス・フィルタ** 50Ω≪R ≪ 1 MΩを満たす抵抗値として 6.8 kΩを選び,それに合わせてC を決めた

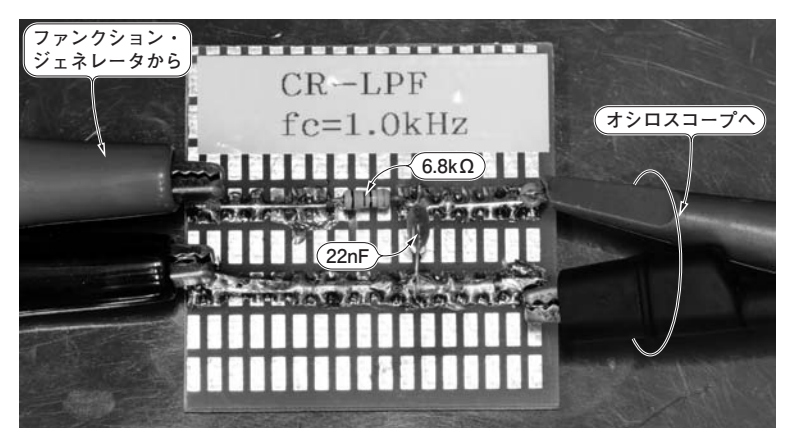

**写真 1 カットオフ周波数 1 kHzのRC ローパス・フィルタの実験のようす**

2018年6月号 【講師】小野寺 康幸 氏, 5/26(土) 11,000円(税込み) http://seminar.cqpub.co.jp/ 125 【**セミナ案内**】実習・ラズベリー・パイ「超」入門講座[ビギナ向け]―― Linuxのイロ ハから始める学習塾